## Quick Reference Card - Basic

## PIQST00 Change Advisor

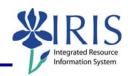

**Process:** Use this process to change a student's advisor. Instructions include deleting the former advisor. Please check with your Dean's Office to confirm that you should delete the former advisor.

Role: Authorized Personnel Frequency: When Needed

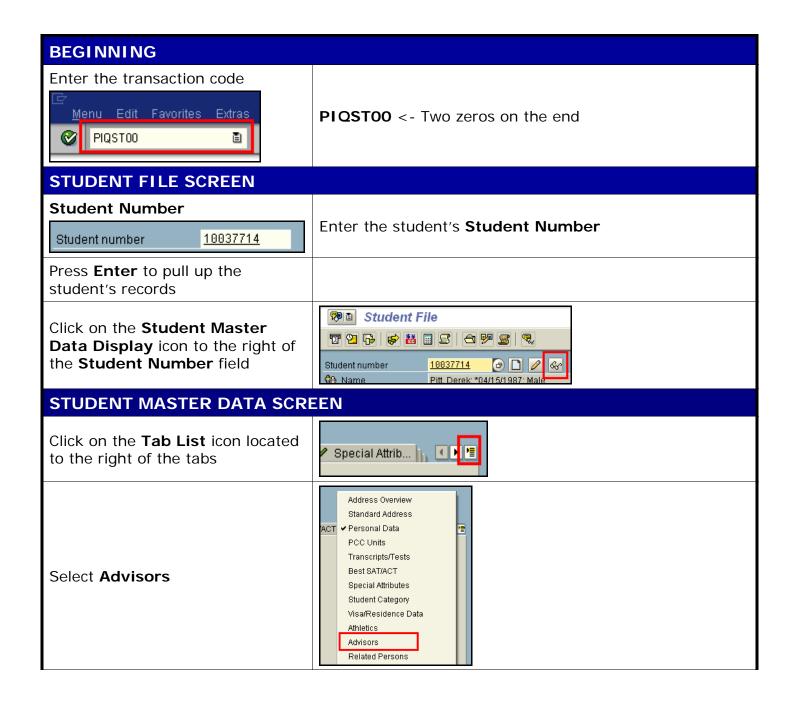

## **PIQST00 Change Advisor**

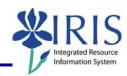

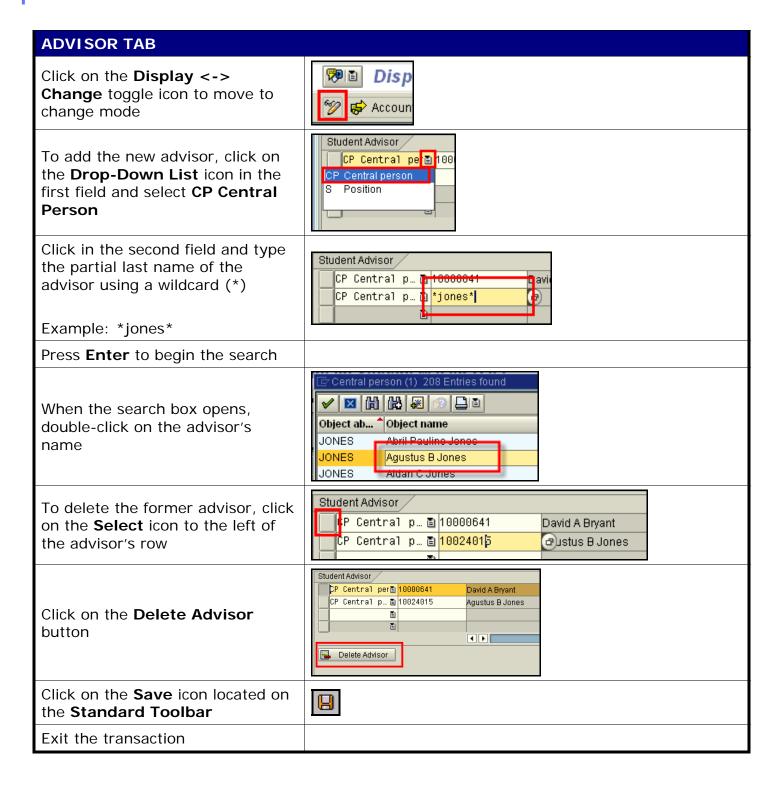